## **Document conventions**

IDERA documentation uses consistent conventions to help you identify items throughout the printed online library.

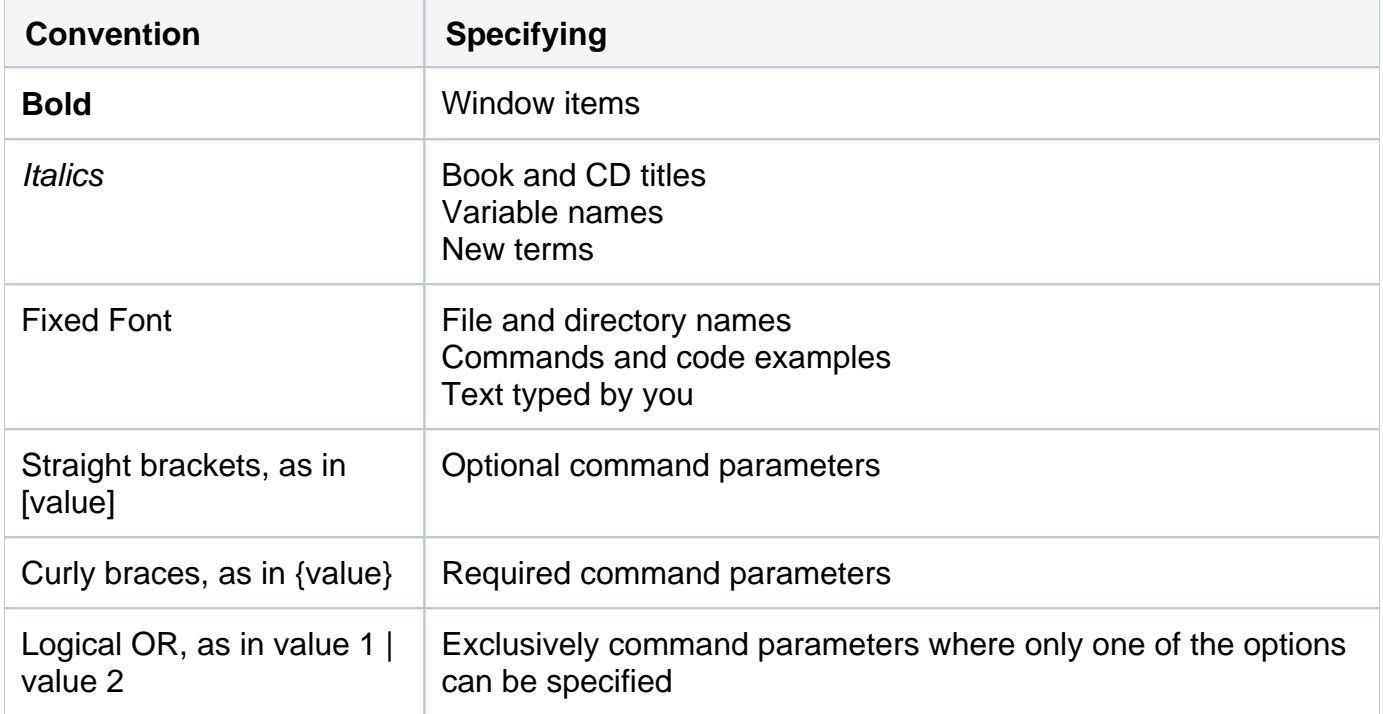

## Total compare from data to schema with IDERA SQL Comparison Toolset. [Learn more](https://www.idera.com/productssolutions/sqlserver/sqlcomparisontoolset) > >

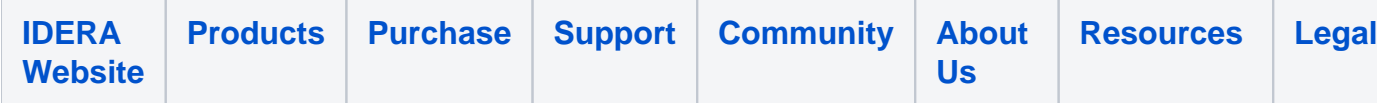